# **Select\_Into Function**

# **Description**

This function accepts an Rlist statement and returns the results of the statement in a specified format.

# **Syntax**

myVariable = Select\_Into( commands, format)

# **Parameters**

The function has the following parameters:

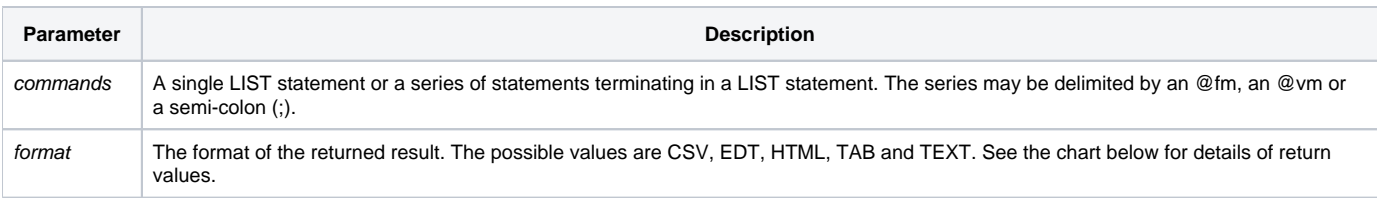

## Returns

The returned results are dependent on the format parameter passed to the function.

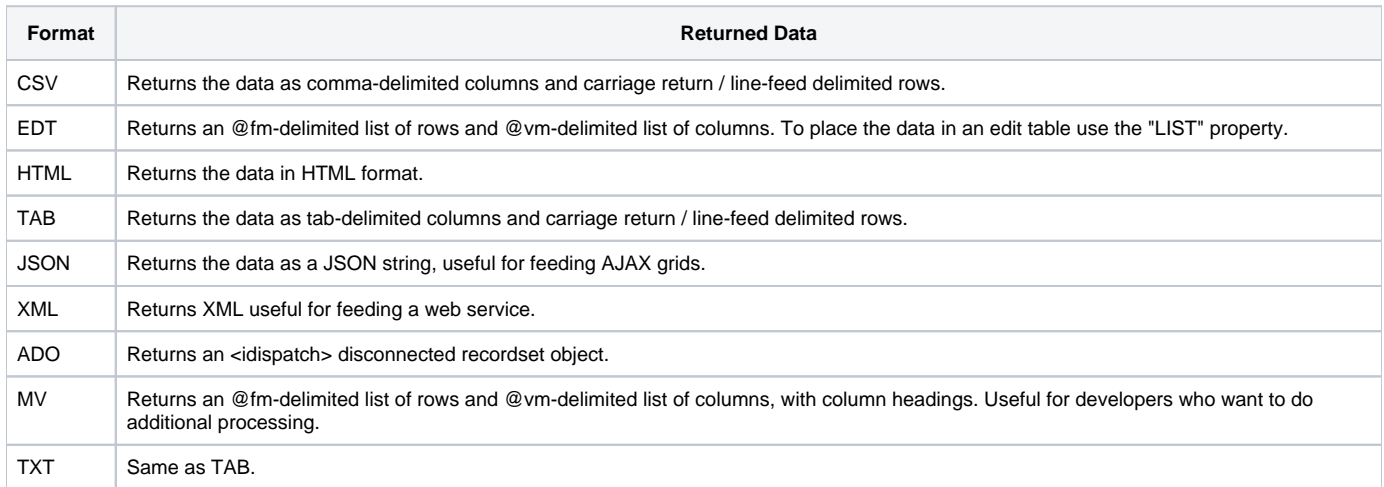

## Remarks

This function is available in OpenInsight 9.0.1 and above. It uses the RLIST callback feature. Rlist will truncate text that is too wide to fit in a column. You may need to use the JUSTLEN keyword to avoid truncating columns.

#### See also

[RList](https://wiki.srpcs.com/display/Commands/RList+Routine)

#### Example

```
/*
Example 1
A simple example of retrieving data via Select_Into() and
placing the results into an Edit table.
*/
edit_table = @window : ".TABLE_1"
vStmt = "LIST CUSTOMERS CUSTOMER_NAME CITY STATE WITH STATE = 'NJ' "
```
results = Select Into( vStmt, "EDT" ) temp = Set\_Property( edit\_table, "LIST", results ) When this is run from the EXAMPLES application the results in the edit table are:  $\epsilon$ Al Timiter Highlands  $M.T$ Benjamin Dover Little Falls  $15<sup>7</sup>$  $NJ$ Karen Sympathy Crymia River  $26$  $N<sub>1</sub>$  $\mathcal{P}$ Lee Tremble Westwood  $M.T$  $\mathbf{1}$ Mike Ruane Westwood  $M.T$  $\overline{4}$ Barry Truman Westwood  $NJ$  $\sqrt{4}$ Example 2 A complex example of selecting and retrieving data. The results will be returned in CSV format. Write to disk as a csv file, should open in Excel automatically.  $*$  / vStmt = "SELECT CUSTOMERS WITH STATE = 'NJ' " : @fm  $v$ Stmt := "SELECT CUSTOMERS BY FNAME" : @fm vStmt := "LIST CUSTOMERS CUSTOMER NAME CITY STATE" results = Select\_Into( vStmt, "CSV" )  $filename = "c:\temp\test.csv"$ OsWrite results on filename Call shellexecute(0, 'Open':\\00\, filename:\00\,'','',1) When this is run from the EXAMPLES application the results variable should contain: "AT\_ID", "CUSTOMER\_NAME", "CITY", "STATE" "6", "Al Timiter", "Highlands", "NJ" "4", "Barry Truman", "Westwood", "NJ" "15", "Benjamin Dover", "Little Falls", "NJ" "26", "Karen Sympathy", "Crymia River", "NJ" "2", "Lee Tremble", "Westwood", "NJ" "1", "Mike Ruane", "Westwood", "NJ" Sample Output for each format  $- - - - - - CSV$ "@ID", "CUSTOMER NAME", "INV NOS", "CITY", "STATE" "9922", "ARTURO PALM", "", "UNION", "NJ" "7424", "BEN HASSETT", "", "LAFAYETTE", "NJ" "4612", "BERNADETTE HULBERT", "", "PARAMUS", "NJ" "8220", "CARLTON MEADORS", "", "VERNON", "NJ" "7518", "CELINA SOLIZ", "34", "CEDAR BROOK", "NJ" "6270", "CLARE MCNAMEE", "", "LAMBERTVILLE", "NJ" "10772", "ESMERALDA CHRONISTER", "", "ESSEX FELLS", "NJ" "9830", "EVANGELINA TRAPP", "", "LAFAYETTE", "NJ" "8170", "HEATH STIVERS", "", "ELWOOD", "NJ" "8772", "LOLA GRIER", "", "WESTWOOD", "NJ" "10418", "MAYNARD GROTH", "", "BLOOMSBURY", "NJ" TAR -------@ID CUSTOMER\_NAME INV\_NOS CITY STATE 9922 ARTURO PALM UNION NJ 7424 BEN HASSETT LAFAYETTE NJ

```
4612 BERNADETTE HULBERT PARAMUS NJ
8220 CARLTON MEADORS VERNON NJ
7518 CELINA SOLIZ 34 CEDAR BROOK NJ
6270 CLARE MCNAMEE LAMBERTVILLE NJ
10772 ESMERALDA CHRONISTER ESSEX FELLS NJ
9830 EVANGELINA TRAPP LAFAYETTE NJ
8170 HEATH STIVERS ELWOOD NJ
8772 LOLA GRIER WESTWOOD NJ
10418 MAYNARD GROTH BLOOMSBURY NJ
-------
HTML
-------
<html>
<body>
<table>
<tr><th>@ID</th><th>CUSTOMER_NAME</th><th>INV_NOS</th><th>CITY</th><th>STATE</th></tr>
<tr><td>9922</td><td>ARTURO PALM</td><td></td><td>UNION</td><td>NJ</td></tr>
<tr>>tt><td>7424</td><td>BEN HASSETT</td><td></td></td></td>LAFAYETTE</td><td>NJ</td></tr>
<tr><td>4612</td><td>BERNADETTE HULBERT</td><td></td><td>PARAMUS</td><td>NJ</td></tr>
<tr><td>8220</td><td>CARLTON MEADORS</td><td></td><td>VERNON</td><td>NJ</td></tr>
<tr><td>7518</td><td>CELINA SOLIZ</td><td>34</td><td>CEDAR BROOK</td><td>NJ</td></tr>
<tr><td>6270</td><td>CLARE MCNAMEE</td><td></td><td>LAMBERTVILLE</td><td>NJ</td></tr>
<tr><td>10772</td><td>ESMERALDA CHRONISTER</td><td></td><td>ESSEX FELLS</td><td>NJ</td></tr>
<tr><td>9830</td><td>EVANGELINA TRAPP</td><td></td><td>LAFAYETTE</td><td>NJ</td></tr>
<tr><td>8170</td><td>HEATH STIVERS</td><td></td><td>ELWOOD</td><td>NJ</td></tr>
<tr>>tt><td>8772</td><td>LOLA GRIER</td><td></td><td>>ESTWOOD</td><td>NJ</td></tr>
<tr><td>10418</td><td>MAYNARD GROTH</td><td></td><td>BLOOMSBURY</td><td>NJ</td></tr>
</table>
</body>
</html>
-------
EDT
-------
9922ýARTURO PALMýýUNIONýNJþ7424ýBEN HASSETTýýLAFAYETTEýNJþ4612ýBERNADETTE HULBERTýýPARAMUSýNJþ8220ýCARLTON 
MEADORSýýVERNONýNJþ7518ýCELINA SOLIZý34ýCEDAR BROOKýNJþ6270ýCLARE MCNAMEEýýLAMBERTVILLEýNJþ10772ýESMERALDA 
CHRONISTERýýESSEX FELLSýNJþ9830ýEVANGELINA TRAPPýýLAFAYETTEýNJþ8170ýHEATH STIVERSýýELWOODýNJþ8772ýLOLA 
GRIERýýWESTWOODýNJþ10418ýMAYNARD GROTHýýBLOOMSBURYýNJ
-------
JSON
-------
[{"AT_ID":"9922","CUSTOMER_NAME":"ARTURO PALM","INV_NOS":"","CITY":"UNION","STATE":"NJ"},{"AT_ID":"7424","
CUSTOMER_NAME":"BEN HASSETT","INV_NOS":"","CITY":"LAFAYETTE","STATE":"NJ"},{"AT_ID":"4612","CUSTOMER_NAME":"
BERNADETTE HULBERT","INV_NOS":"","CITY":"PARAMUS","STATE":"NJ"},{"AT_ID":"8220","CUSTOMER_NAME":"CARLTON 
MEADORS","INV_NOS":"","CITY":"VERNON","STATE":"NJ"},{"AT_ID":"7518","CUSTOMER_NAME":"CELINA SOLIZ","INV_NOS":"
34","CITY":"CEDAR BROOK","STATE":"NJ"},{"AT_ID":"6270","CUSTOMER_NAME":"CLARE MCNAMEE","INV_NOS":"","CITY":"
LAMBERTVILLE","STATE":"NJ"},{"AT_ID":"10772","CUSTOMER_NAME":"ESMERALDA CHRONISTER","INV_NOS":"","CITY":"ESSEX 
FELLS","STATE":"NJ"},{"AT_ID":"9830","CUSTOMER_NAME":"EVANGELINA TRAPP","INV_NOS":"","CITY":"LAFAYETTE","
STATE":"NJ"},{"AT_ID":"8170","CUSTOMER_NAME":"HEATH STIVERS","INV_NOS":"","CITY":"ELWOOD","STATE":"NJ"},
{"AT_ID":"8772","CUSTOMER_NAME":"LOLA GRIER","INV_NOS":"","CITY":"WESTWOOD","STATE":"NJ"},{"AT_ID":"10418","
CUSTOMER_NAME":"MAYNARD GROTH","INV_NOS":"","CITY":"BLOOMSBURY","STATE":"NJ"}]
-------
XML
-------
<?xml version="1.0" encoding="UTF-8"?>
<rows>
<row>
<AT_ID>9922</AT_ID>
<CUSTOMER_NAME>ARTURO PALM</CUSTOMER_NAME>
<INV_NOS><CITY>UNION </CITY>
<STATE>NJ</STATE>
\epsilon/row\epsilon<row>
<AT_ID>7424</AT_ID>
<CUSTOMER_NAME>BEN HASSETT</CUSTOMER_NAME>
<INV_NOS><CITY>LAFAYETTE </CITY>
<STATE>NJ</STATE>
\langle / row\rangle<row>
<AT_ID>4612</AT_ID>
<CUSTOMER_NAME>BERNADETTE HULBERT</CUSTOMER_NAME>
<INV_NOS><CITY>PARAMUS </CITY>
```

```
\epsilon/row\epsilon<row>
<AT_ID>8220</AT_ID>
<CUSTOMER_NAME>CARLTON MEADORS</CUSTOMER_NAME>
<INV_NOS><CITY>VERNON </CITY>
<STATE>NJ</STATE>
\langle / row\rangle<row>
<AT_ID>7518</AT_ID>
<CUSTOMER_NAME>CELINA SOLIZ</CUSTOMER_NAME>
<INV_NOS>34</INV_NOS>
<CITY>CEDAR BROOK</CITY>
<STATE>NJ</STATE>
\epsilon/row\epsilon<row>
<AT_ID>6270</AT_ID>
<CUSTOMER_NAME>CLARE MCNAMEE</CUSTOMER_NAME>
<INV_NOS><CITY>LAMBERTVILLE </CITY>
<STATE>NJ</STATE>
\langle / row\rangle<row>
<AT_ID>10772</AT_ID>
<CUSTOMER_NAME>ESMERALDA CHRONISTER</CUSTOMER_NAME>
<INV_NOS><CITY>ESSEX FELLS </CITY>
<STATE>NJ</STATE>
\langle row>
\epsilonrow>
<AT_ID>9830</AT_ID>
<CUSTOMER_NAME>EVANGELINA TRAPP</CUSTOMER_NAME>
<INV_NOS><CITY>LAFAYETTE </CITY>
<STATE>NJ</STATE>
\langle row>
<row>
<AT_ID>8170</AT_ID>
<CUSTOMER_NAME>HEATH STIVERS</CUSTOMER_NAME>
<INV_NOS><CITY>ELWOOD </CITY>
<STATE>NJ</STATE>
\langle / row\rangle<row>
<AT_ID>8772</AT_ID>
<CUSTOMER_NAME>LOLA GRIER</CUSTOMER_NAME>
<INV_NOS><CITY>WESTWOOD </CITY>
<STATE>NJ</STATE>
\langle / row\rangle<row>
<AT_ID>10418</AT_ID>
<CUSTOMER_NAME>MAYNARD GROTH</CUSTOMER_NAME>
<INV_NOS><CITY>BLOOMSBURY </CITY>
<STATE>NJ</STATE>
\langle / row\rangle</rows>
-------
ADO
-------
ADO Recordcount = 11
-------
MV
-------
@IDþCUSTOMER_NAMEþINV_NOSþCITYþSTATEÿ9922þARTURO PALMþþUNIONþNJÿ7424þBEN HASSETTþþLAFAYETTEþNJÿ4612þBERNADETTE 
HULBERTþþPARAMUSþNJÿ8220þCARLTON MEADORSþþVERNONþNJÿ7518þCELINA SOLIZþ34þCEDAR BROOKþNJÿ6270þCLARE 
MCNAMEEþþLAMBERTVILLEþNJÿ10772þESMERALDA CHRONISTERþþESSEX FELLSþNJÿ9830þEVANGELINA 
TRAPPþþLAFAYETTEþNJÿ8170þHEATH STIVERSþþELWOODþNJÿ8772þLOLA GRIERþþWESTWOODþNJÿ10418þMAYNARD 
GROTHþþBLOOMSBURYþNJ
-------
TXT
-------
@ID CUSTOMER NAME INV NOS CITY STATE
9922 ARTURO PALM UNION NJ
7424 BEN HASSETT LAFAYETTE NJ
```
4612 BERNADETTE HULBERT PARAMUS NJ

<STATE>NJ</STATE>

8220 CARLTON MEADORS VERNON NJ 7518 CELINA SOLIZ 34 CEDAR BROOK NJ 6270 CLARE MCNAMEE LAMBERTVILLE NJ 10772 ESMERALDA CHRONISTER ESSEX FELLS NJ 9830 EVANGELINA TRAPP LAFAYETTE NJ 8170 HEATH STIVERS ELWOOD NJ 8772 LOLA GRIER WESTWOOD NJ 10418 MAYNARD GROTH BLOOMSBURY NJ